# Configurando um Cisco 1700/2600/3600 ADSL WIC com NAT, um servidor de DHCP e Easy IP, utilizando PPPoA (aal5mux ppp)  $\overline{a}$

#### **Contents**

**[Introduction](#page-0-0) [Prerequisites](#page-0-1) [Requirements](#page-0-2)** [Componentes Utilizados](#page-1-0) **[Conventions](#page-1-1) [Configurar](#page-1-2)** [Diagrama de Rede](#page-1-3) **[Configurações](#page-2-0) [Verificar](#page-3-0) [Troubleshoot](#page-3-1)** [Informações Relacionadas](#page-3-2)

### <span id="page-0-0"></span>**Introduction**

Os Cisco 1700, 2600 e 3600 Series Routers suportam WAN Interface Card (WIC) de Asymmetric Digital Subscriber Line (ADSL). Todas as três plataformas são configuradas essencialmente iguais. No entanto, há diferenças presentes no hardware e na versão do Cisco IOS® Software necessárias para cada um. Neste documento, o Cisco 1700/2600/3600 é conhecido como Cisco ADSL WIC.

Este documento mostra um Cisco ADSL WIC que se conecta a um Cisco 6130 DSL access multiplexer (DSLAM) e termina em um Cisco 6400 Universal Access Concentrator (UAC). O roteador WIC ADSL da Cisco foi configurado com PPP sobre ATM (PPPoA) com Network Address Translation (NAT) e negociação de endereço IP ativada. O Cisco ADSL WIC também funciona como um servidor para seus clientes Ethernet locais.

### <span id="page-0-1"></span>**Prerequisites**

#### <span id="page-0-2"></span>**Requirements**

Antes de tentar esta configuração, verifique se estes requisitos são atendidos. Antes de tentar esta configuração, certifique-se de usar uma das seguintes versões de software de pré-requisito:

- Software Cisco 6400 UAC-NRP IOS versão 12.1(3)DC1
- Software Cisco 6400 UAC-NSP IOS versão 12.1(3)DB

• Software Cisco 6130 DSLAM-NI2 IOS versão 12.1(5)DA

#### <span id="page-1-0"></span>Componentes Utilizados

As informações neste documento são baseadas nestas versões de software e hardware.

Para suportar a WIC ADSL no Cisco 2600/3600, estes produtos de hardware são necessários:

- 2600: Slots WIC do chassi, NM-2W
- 3600 : NM-1FE1R2W, NM-1FE2W, NM-2FE2W, NM-2W

Observação: para o Cisco 3600, o ADSL não é compatível com WIC NM-1E1R2W, NM-1E2W ou NM-2E2W.

Para suportar a WIC ADSL, é necessário um mínimo destas versões do Cisco IOS Software:

- Software Cisco IOS versão 12.1(5)YB (somente versões Plus) no Cisco 2600/3600
- Software Cisco IOS versão 12.1(3)XJ ou posterior (somente versões Plus ou conjunto de recursos ADSL) no Cisco 1700. O recurso ADSL é identificado por "y7" no nome da imagem; por exemplo, c1700-sy7-mz.121-3.XJ.bin.

Observação: ao baixar a imagem para o Cisco 1700, certifique-se de selecionar o nome da imagem 1700. Não faça o download de uma imagem 1720 ou 1750; os recursos não suportam a WIC ADSL.

The information in this document was created from the devices in a specific lab environment. All of the devices used in this document started with a cleared (default) configuration. If your network is live, make sure that you understand the potential impact of any command.

#### <span id="page-1-1"></span>**Conventions**

Para obter mais informações sobre convenções de documentos, use as [Convenções de Dicas](//www.cisco.com/en/US/tech/tk801/tk36/technologies_tech_note09186a0080121ac5.shtml) [Técnicas da Cisco.](//www.cisco.com/en/US/tech/tk801/tk36/technologies_tech_note09186a0080121ac5.shtml)

# <span id="page-1-2"></span>**Configurar**

Nesta seção, você encontrará informações para configurar os recursos descritos neste documento.

Observação: para encontrar informações adicionais sobre os comandos usados neste documento, use a [ferramenta Command Lookup Tool](//tools.cisco.com/Support/CLILookup/cltSearchAction.do) (somente clientes [registrados\)](//tools.cisco.com/RPF/register/register.do).

#### <span id="page-1-3"></span>Diagrama de Rede

Este documento usa essa configuração de rede mostrada no diagrama .

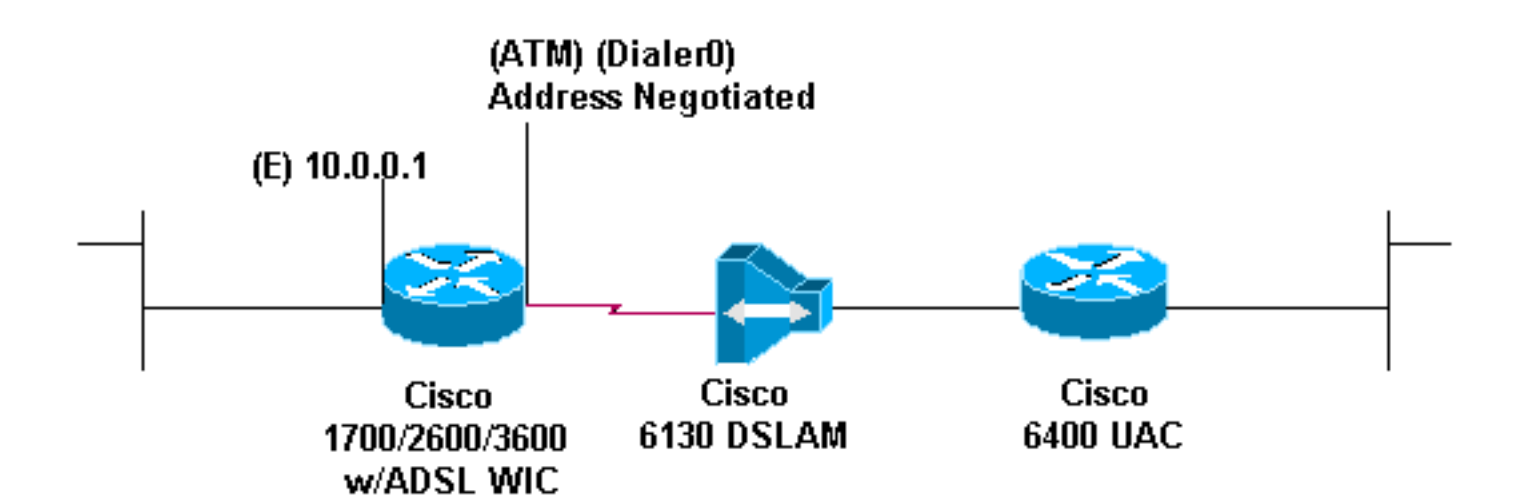

#### <span id="page-2-0"></span>**Configurações**

Este documento utiliza estas configurações.

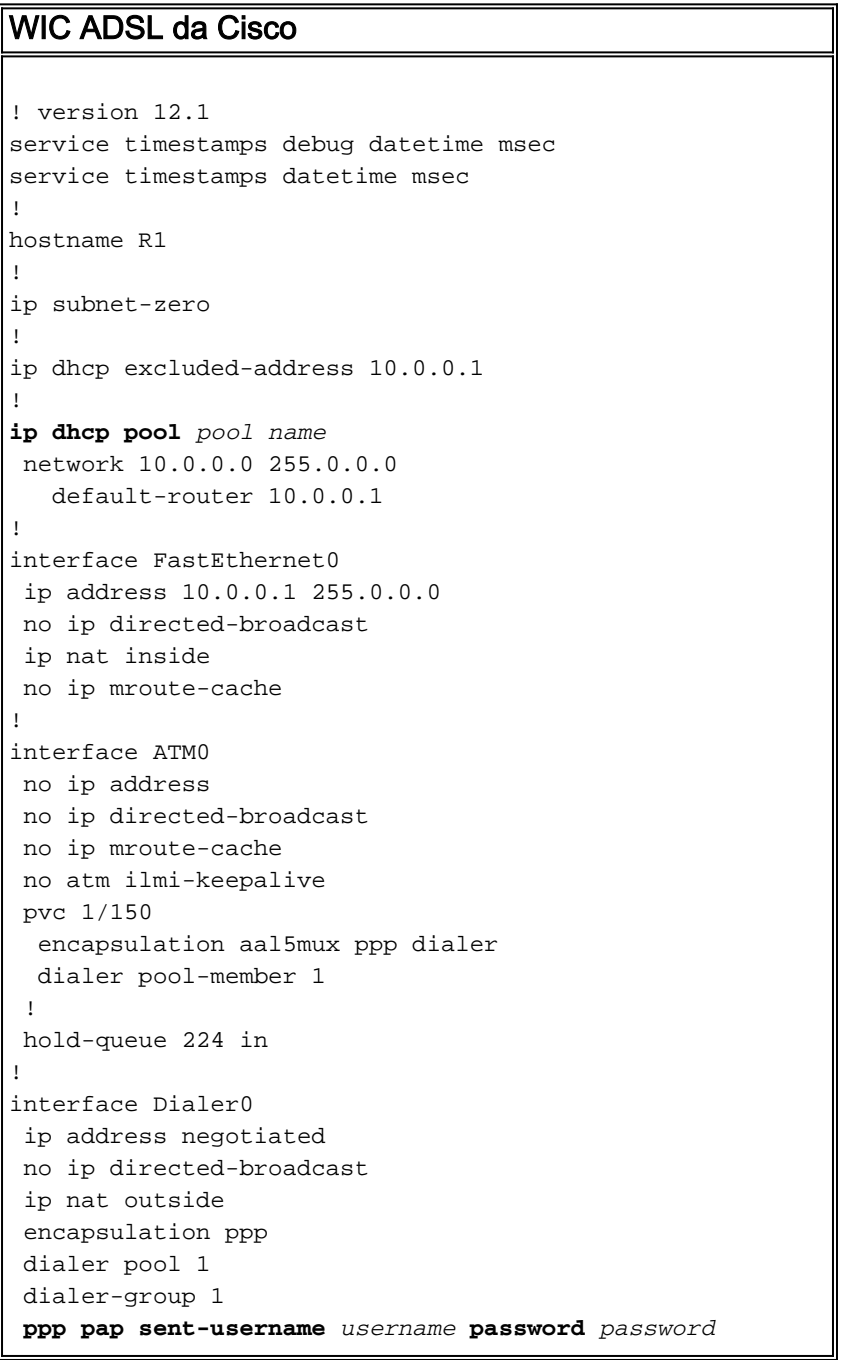

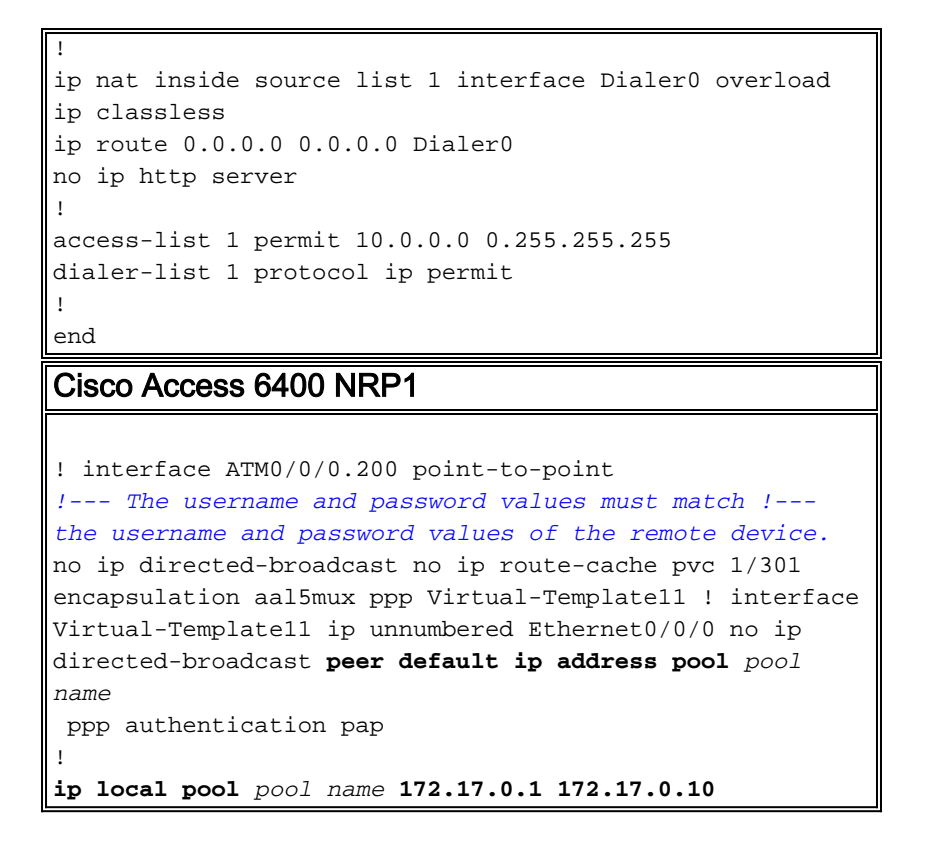

# <span id="page-3-0"></span>**Verificar**

No momento, não há procedimento de verificação disponível para esta configuração.

# <span id="page-3-1"></span>**Troubleshoot**

Atualmente, não existem informações disponíveis específicas sobre Troubleshooting para esta configuração.

### <span id="page-3-2"></span>Informações Relacionadas

- [Informação de suporte de tecnologia Cisco DSL](//www.cisco.com/cisco/web/psa/default.html?mode=tech&level0=268435512&referring_site=bodynav)
- [Suporte Técnico e Documentação Cisco Systems](//www.cisco.com/cisco/web/support/index.html?referring_site=bodynav)